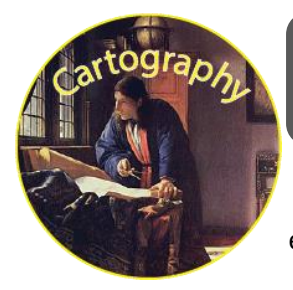

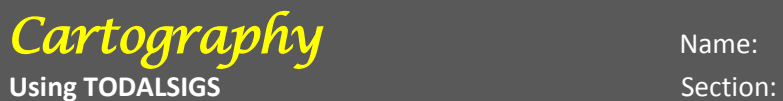

Directions: Using TODALSIGS create a map of your own. It can be a map of a real or a mythical place. It does not need to be of a country, rather it could be of a city, neighborhood, a room, etc…

 $T$  $O_{\underline{\hspace{1ex}}}$  $D_{\_}$  $A_{\perp}$  $L_{\perp}$  $S_{-}$  $\overline{\phantom{a}}$  $G_{\_}$  $S_{-}$